## **Manually Trigger Netapp Autosupport**>>>CLICK HERE<<<

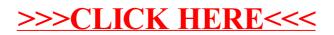